## **LCsensor**

Diese kleine Zusatzplatine für die Huckepack-Montage auf **Servos** oder zwischen den Gleisen, für **punktuelle Meldungen mit Hallsensoren oder Lichtschranken**, ist eine ideale Erweiterung für ortsbezogene Rückmeldungen.

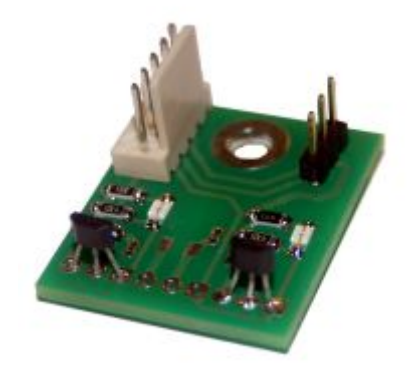

## **Kompatibilität**

funktioniert mit dieser Baugruppe

funktioniert nicht mit dieser Baugruppe

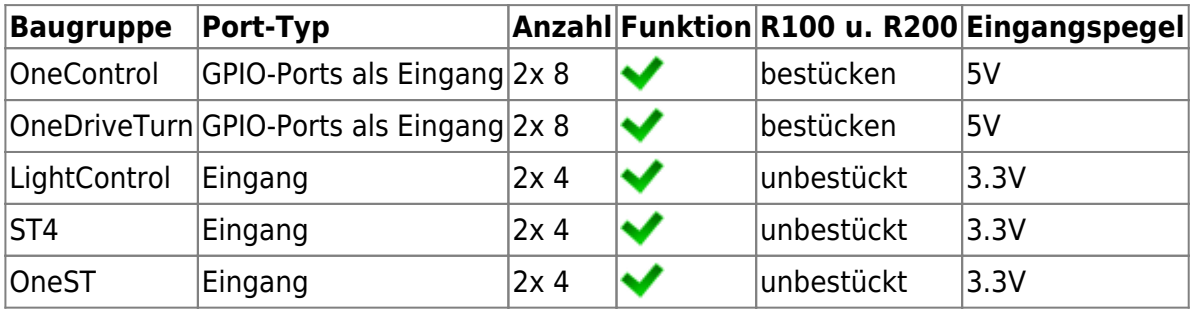

Die LightControl benötigt einen 3,3V Eingangspegel und deshalb müssen die beiden Widerstände R100 und R200 nicht bestückt werden. Bei einer Baugruppe mit 5V toleranten Eingängen (z.B. OneControl) müssen die beiden Widerstände für die Pegelanpassung bestückt werden.

Siehe auch [https://www.fichtelbahn.de/lightcontrol\\_addon4.html](https://www.fichtelbahn.de/lightcontrol_addon4.html)

## **Anwendungen**

## **Rückmeldung der Servoposition**

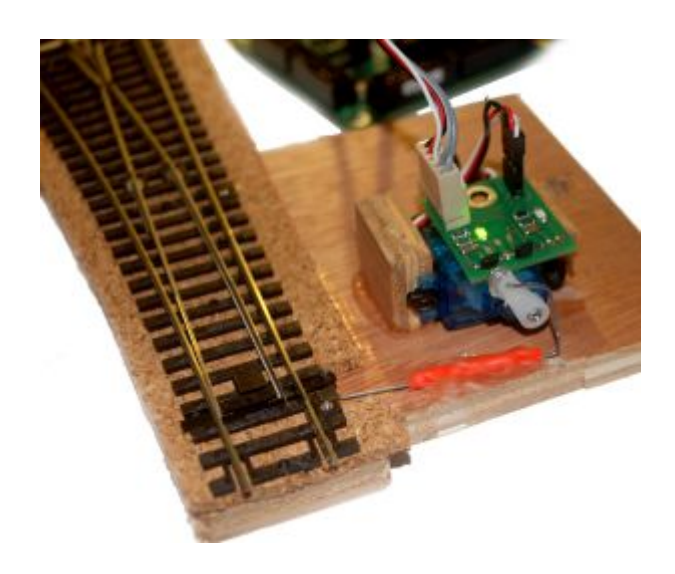

Die **LCsensor-Platine** kann unterschiedlich bestückt werden. Die Abbildung zeigt eine Variante mit 2 Hallsensoren für die Erkennung der Servostellung an einem Weichenantrieb. Damit kann dem PC-Programm gemeldet werden, dass der Servo x die Position Y erreicht hat.

Die Sensorkontakte der Hallsensoren werden mit den ungeraden Pins der LightControl Eingänge verbunden (Beispiel: Pin1, Pin3 …). (Eine weitere Skizze hierzu findet sich auch im Wiki zur LightControl im Kapitel [Die Eingänge](https://forum.opendcc.de/wiki/doku.php?id=lightcontrol:anschluss_lightcontrol#die_eingaenge).)

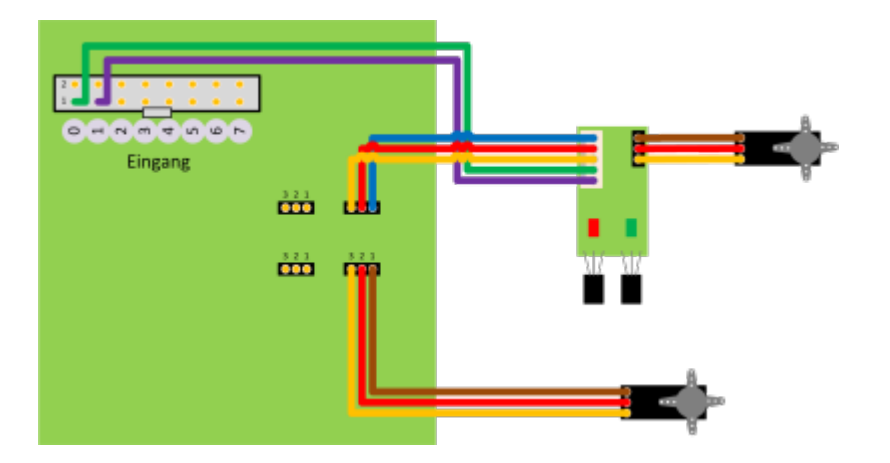

Über die 5-polige Flachbandleitung wird auch der Servoantrieb versorgt und gesteuert.

Die Versorung der Hallsensoren erfolgt ebenfalls über die 5V Servo-Spannung. Wird der Servo nach dem Erreichen der Stellung abgeschaltet (aktive PowerOFF Funktion der LightControl) und ist weiterhin eine Lagemeldung gewünscht, muss die Platine separat mit 5V versorgt werden.

Die nachfolgenden Bilder zeigen die Anwendung und Positionierung des Magneten. Der Servoarm bewegt sich zwischen der Position des linken und des rechten Hallsensor. In der jeweiligen Endlage löst der Magnet den Sensor aus.

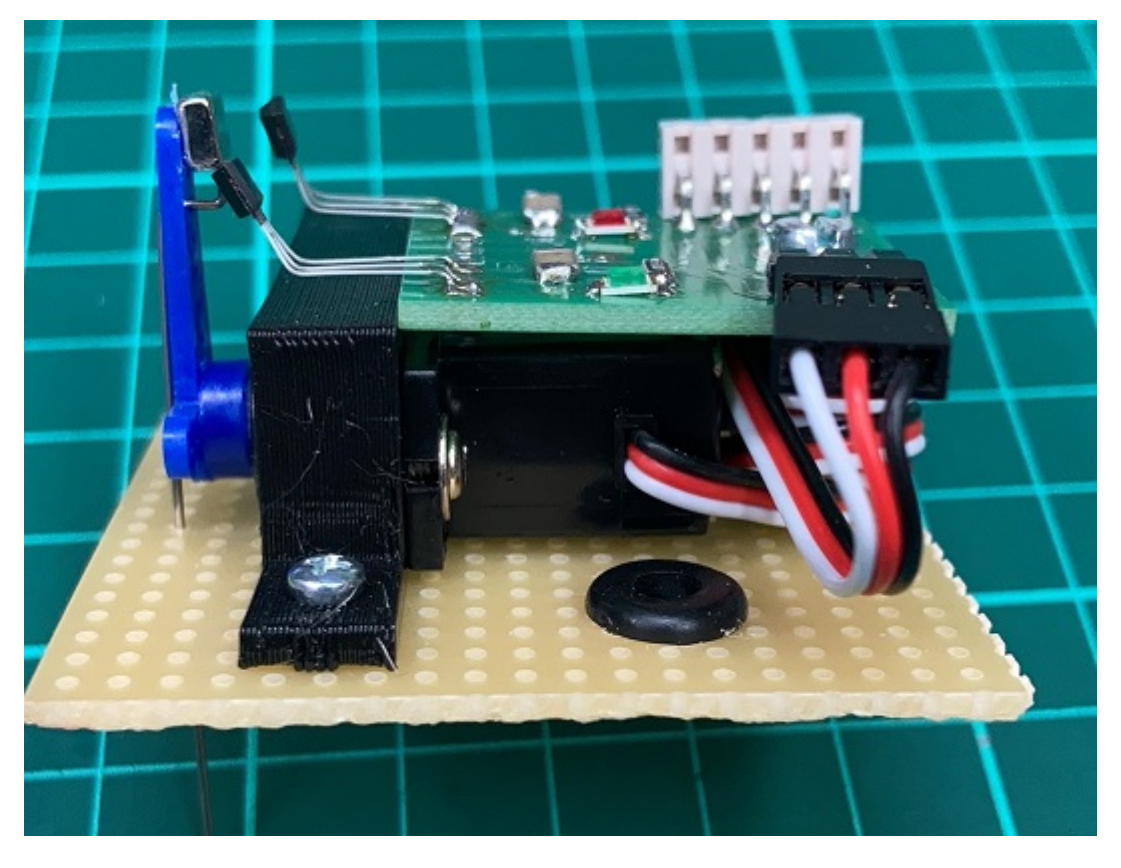

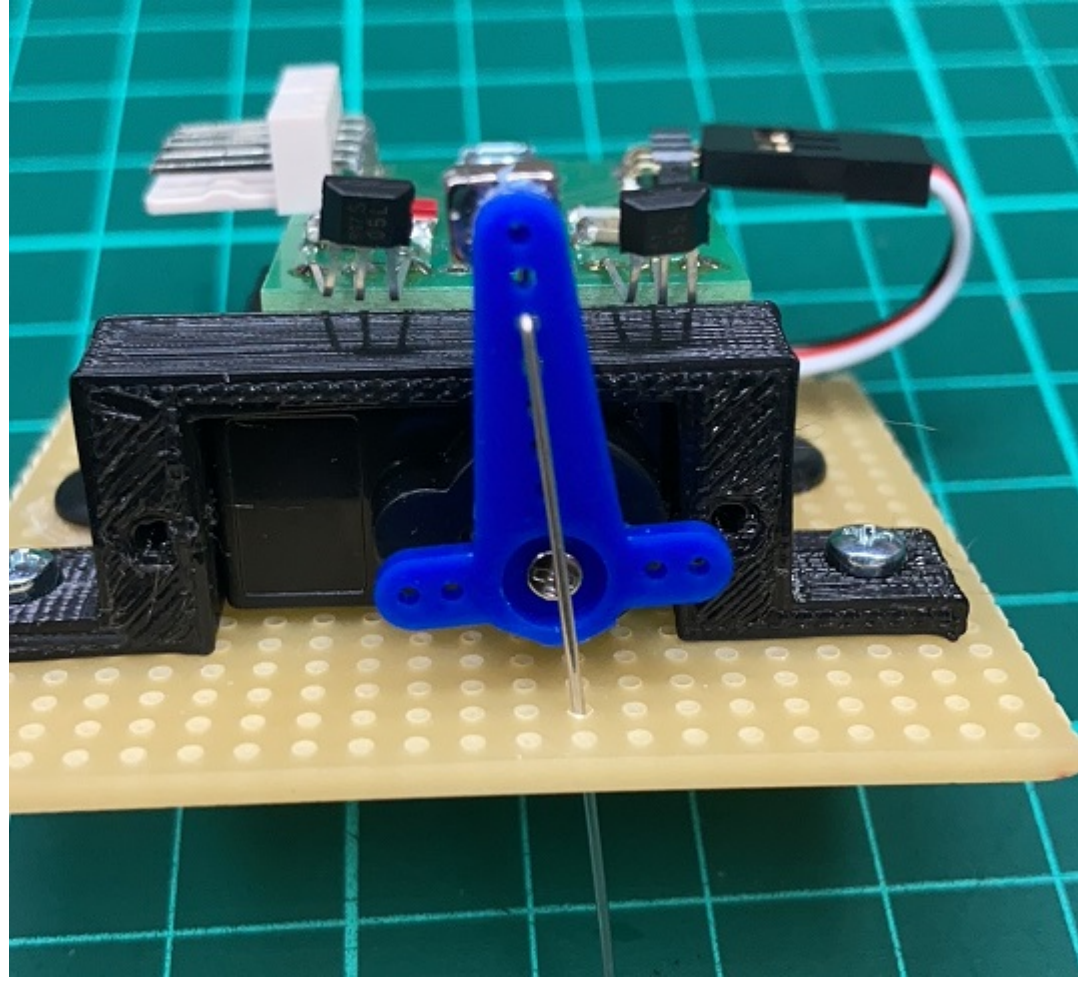

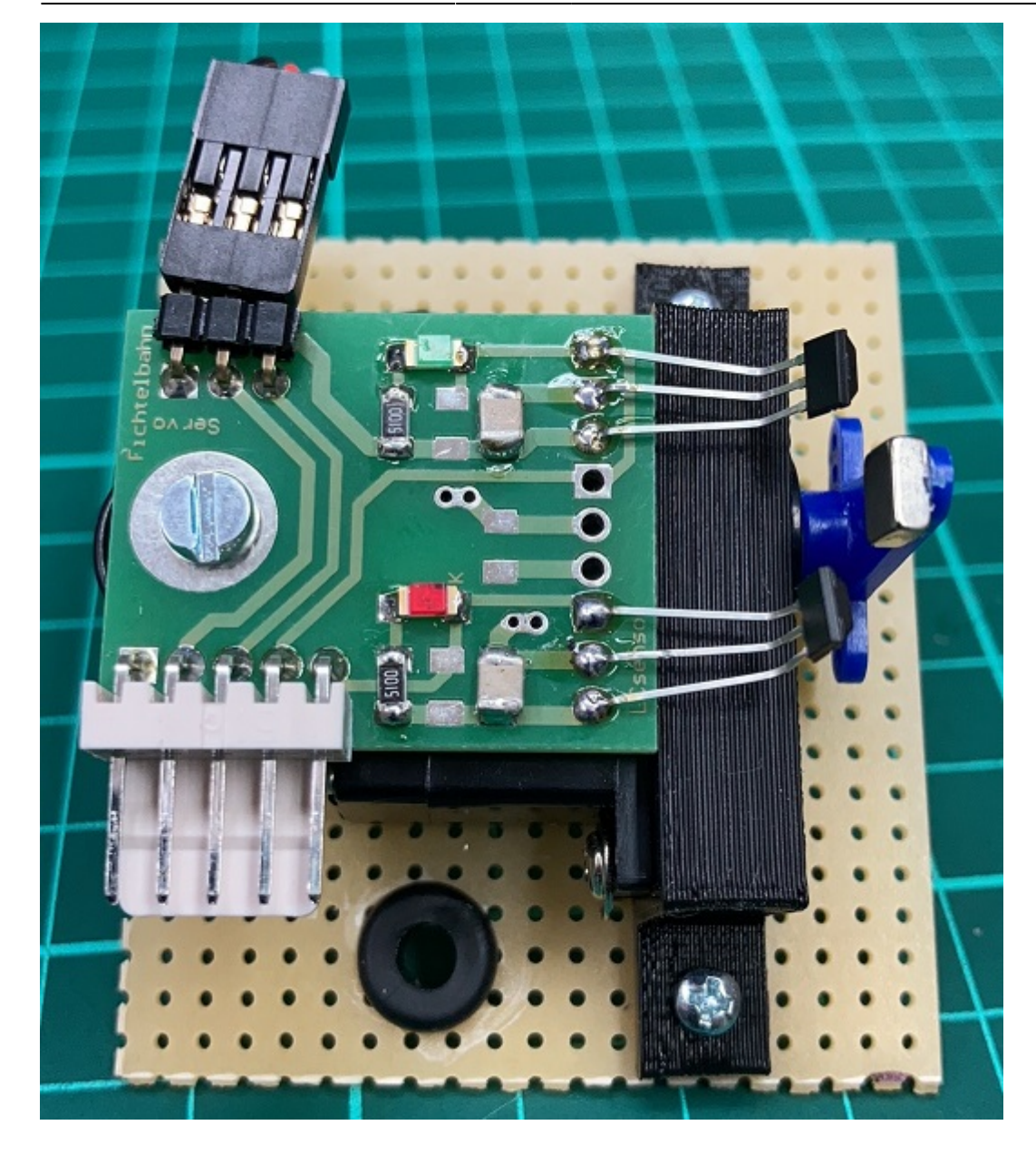

From: <https://forum.opendcc.de/wiki/>- **BiDiB Wiki**

Permanent link: **<https://forum.opendcc.de/wiki/doku.php?id=lcsensor>**

Last update: **2021/02/19 10:48**

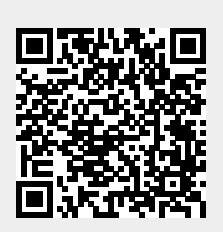